## What is Web Service

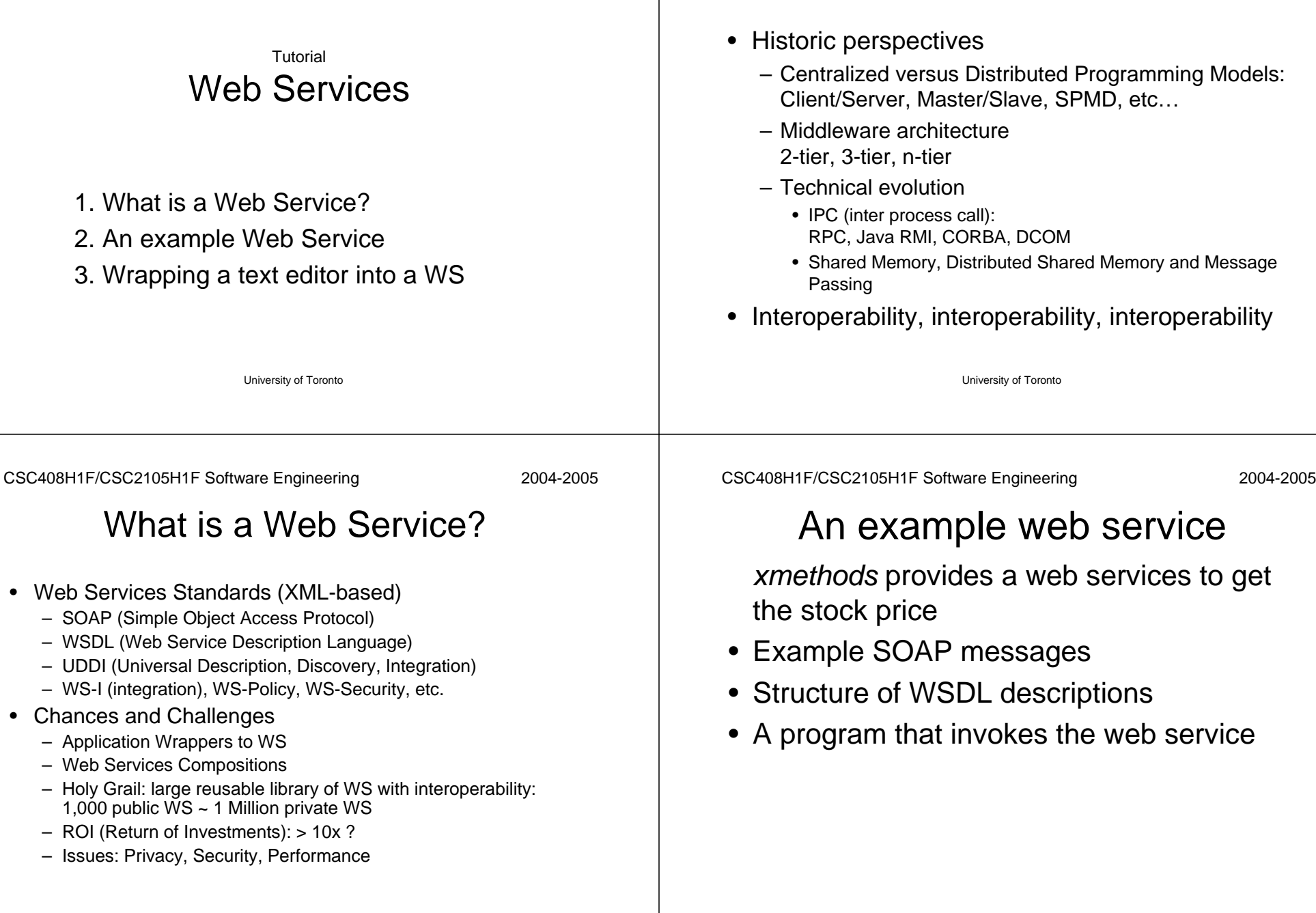

Service requestor

application object (editor)

SOAP-based middleware

SOAP architecture

## WSDL architecture

Example

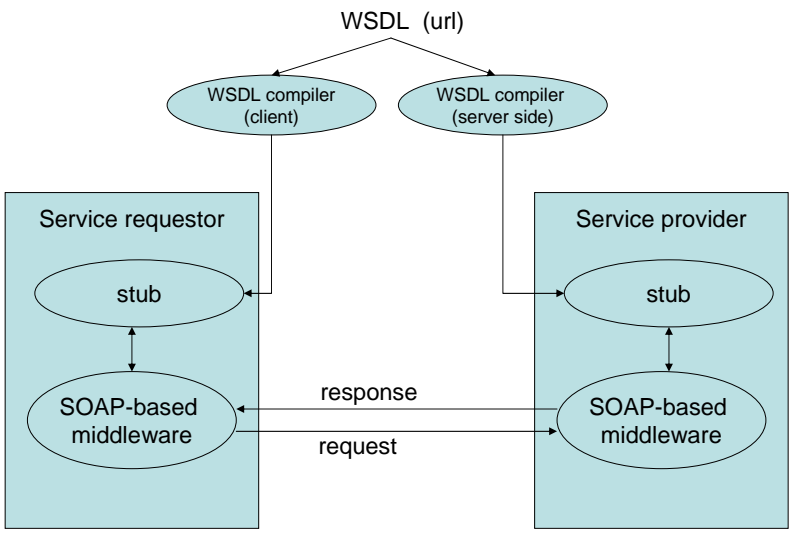

## SOAP message: response

<?xml version="1.0" encoding="UTF-8"?> <SOAP-ENV:Envelope xmlns:SOAP-ENV="http://schemas.xmlsoap.org/soap/envelope/" xmlns:SOAP-ENC="http://schemas.xmlsoap.org/soap/encoding/" xmlns:xsi="http://www.w3.org/2001/XMLSchema-instance" xmlns:xsd="http://www.w3.org/2001/XMLSchema" xmlns:ns="urn:xmethods-delayed-quotes"> <SOAP-ENV:Body SOAP-ENV:encodingStyle="http://schemas.xmlsoap.org/soap/encoding/"> <ns:getQuoteResponse> <Result>86.05</Result> </ns:getQuoteResponse> </SOAP-ENV:Body> </SOAP-ENV:Envelope>

University of Toronto

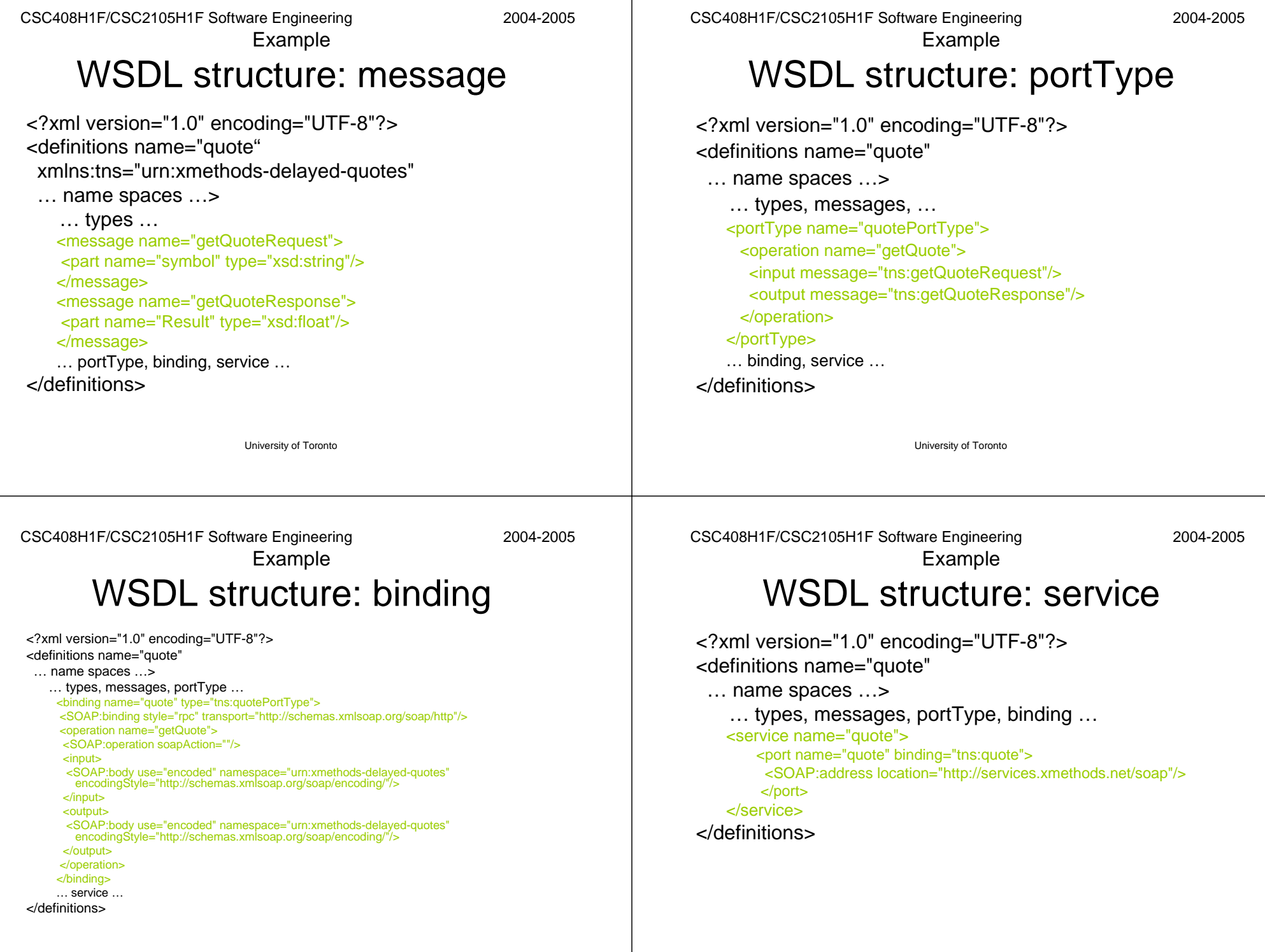

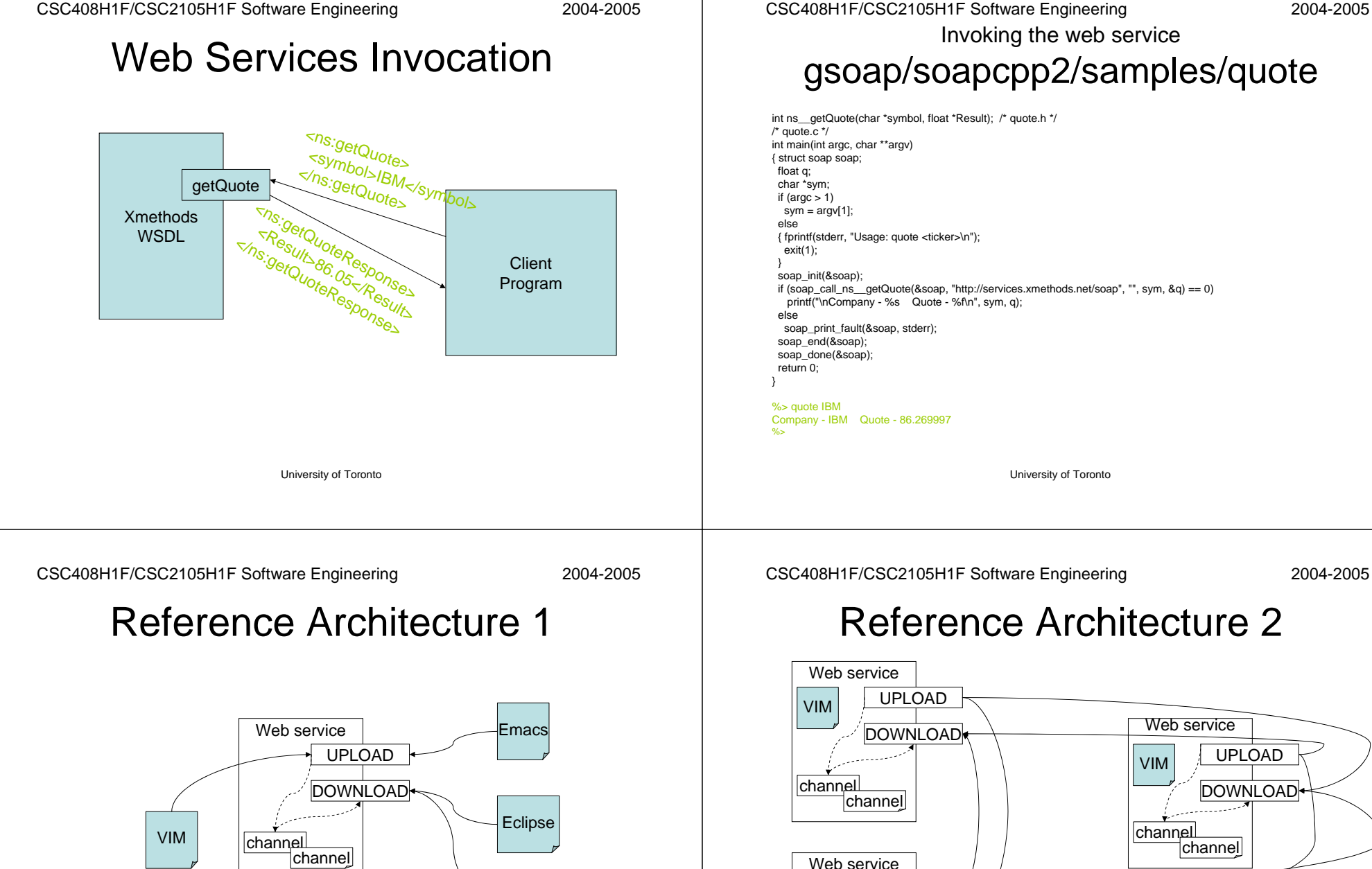

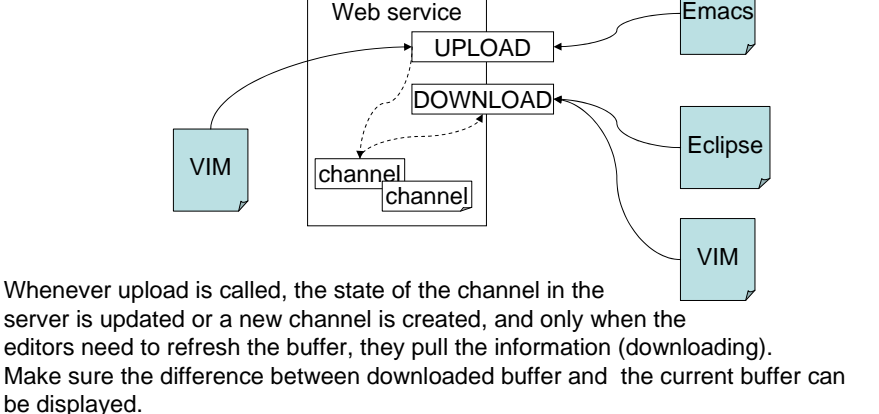

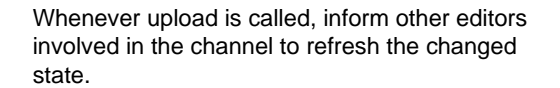

University of Toronto

UPLOAD DOWNLOAD

channel

Eclipse

channel